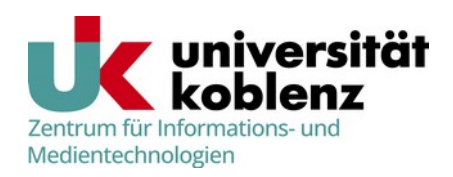

An das Zentrum für Informationsund Medientechnologien

Universtitätsstr. 1 56070 Koblenz

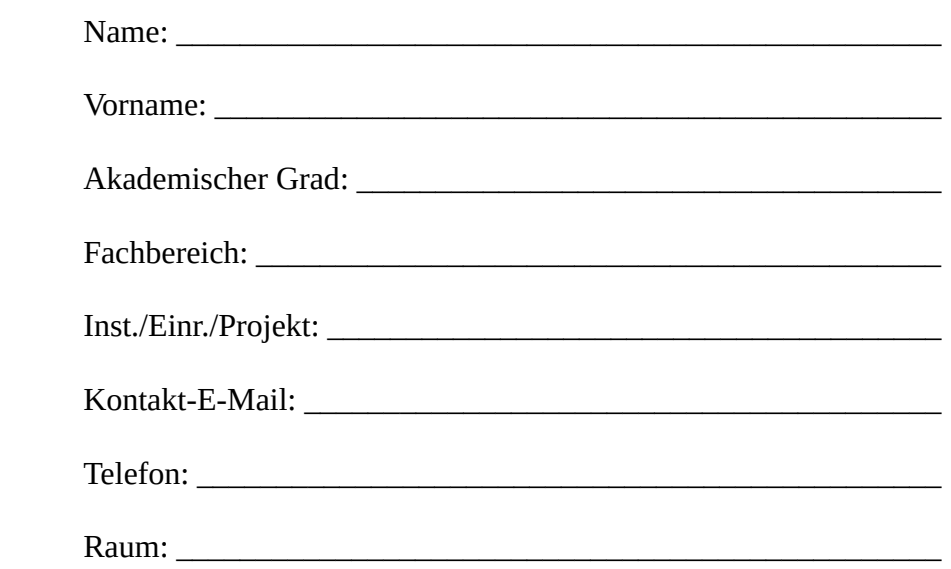

## **Antrag auf eine Rechnerkennung**

Hiermit beantrage ich eine Rechnerkennung zur Nutzung der IT-Infrastruktur der Universität Koblenz.

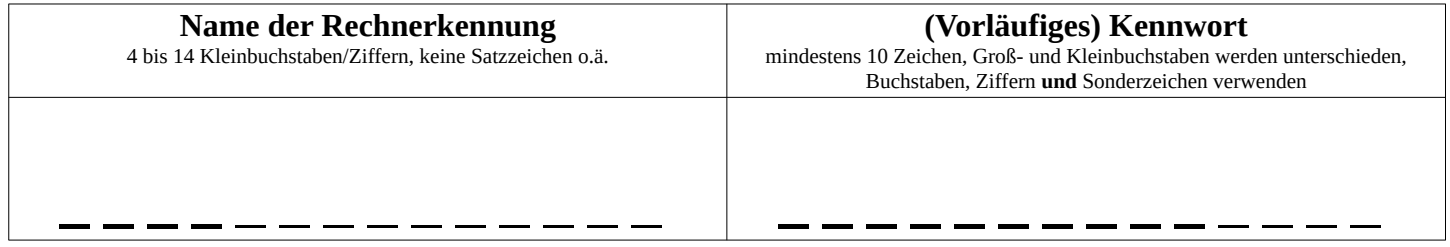

Ich verpflichte mich, die Rechnerkennung nur im Rahmen des Forschungs- und Lehrbetriebs der Universität Koblenz zu verwenden und die Bestimmungen des Datenschutz- bzw. anderer Schutzgesetzte (u.a. Strafgesetz, Jugendschutzgesetz, Urheberrecht) einzuhalten. Ich erkenne zudem die Benutzungsordnung<sup>[1](#page-0-1)</sup> des ZIMT an. Mir ist bewusst, dass missbräuchliche Nutzung der Rechnerkennung zur Sperrung des Zugangs führen kann.

Ich bin außerdem damit einverstanden, dass

- <span id="page-0-0"></span>• meine Zugangsdaten und Netzwerkaktivitäten im Rahmen der gesetzlichen Datenschutzbestimmungen verarbeitet und gespeichert werden, soweit dies für die Verwaltung und den Betrieb der Informationsund Kommunikationsinfrastruktur der Universität Koblenz erforderlich ist,
- meine Mail durch das ZIMT automatisch auf Schadsoftware hin untersucht wird,
- meine Mailadresse zur Verteilung hochschulinterner Informationen auf Mailverteilern von Universität und/oder Studierendenschaft eingetragen wird.

Datum: Unterschrift:

<span id="page-0-1"></span>[<sup>1</sup>](#page-0-0) https://www.uni-koblenz.de/de/zimt/benutzungsordnung